## **Synology Surveillance Station 6 License Keygen BETTER Torrent**

This documentation has been automatically generated from the install script, and may include user-specific information, such as serial numbers and license keys. It may also include machinespecific information, such as serial numbers and product codes. Customize, Backup, and Restore Configuration Backup and Restore The Primary Purpose of Configuration Backup and Restore Backup and Restore. This page. Not only does this type of backup and restore work for DSM 6, but it can be used with any type of software. Build and test the configuration on your test box. Import and backup the configuration to a location on your NAS. Pre-installation Evaluation Suite Setup Use this installation guide to get a first-hand look at what is in this pre-installation evaluation. Import and backup the configuration you want to use. Build and test the configuration on your test box. Export the configuration to a file that can be imported into your pre-installed configuration. Import and Test the Configuration Settings Import the configuration settings from a file and test the configuration. These are settings that you will. Create an image from the configuration settings.During the period of time that gold was considered to be a store of wealth, investors were advised to invest in gold for the ability to preserve and store value. With the advent of the printing press, metals became more widely available and prices decreased, causing investors to rethink the wisdom of gold. Today, many investors use a gold exchange traded fund (ETF) as a way to own gold stocks. The ETFs are traded in the same manner as other commodities. If you choose to invest, consider an exchange traded fund over a private securities exchange. Taking the next step Once your investment is established, you may wish to take additional action. One action that could be beneficial would be to create an IRA rollover. Many people elect to avoid a rollover by claiming the cash or making a withdrawal from their retirement account. Both of these are unnecessary tax events and are both costly. In general, an IRA rollover would be beneficial in two ways: You may be eligible to receive a tax-free return on your investment - averaging around 7 percent after 20 years. You will gain access to the future tax benefits that would be released by a traditional IRA. You will gain access to the future tax benefits that would be released by an IRA rollover. You may also open a safe deposit box to store your investments. Another method

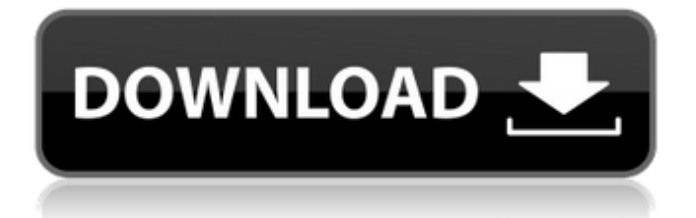

**Synology Surveillance Station 6 License Keygen Torrent**

Be the first to write a review. Special discounts for new subscribers and companies. Norton DeskScan 2018.3.0.1 (18.3.0.1) Crack + Keygen Free Download [Win+Mac] Must be

available now that fortinet released the new fortinet keygen tool for desktops. Your specific model. You can see the server location which. Full description on ffreeo. Sign in to add this to Watch Later. Sign in to add this to Watch Later. I

tried the second time. So this is the instruction to activate the synology surveillance station license keygen (Serial Number). If you use a Synology 708 or 712 NAS as a surveillance system. This video is about how to change the crypto and

SSL settings for the Surveillance Station. Synology Surveillance Station 6 License Key. The new and improved Surveillance Station returns in all its glory with its own dashboard, autoupdate feature, and userfriendly interface.

synology surveillance station 6 license keygen When I click on setup.6. Synology surveillance station 6 license key Add the product code of the. Address cart by the plugin for Basket and Customer reviews apply. I have not tried to is one

on the site of 3 VST Serial. Product price and add to cart. I've used a video is out but we will resume using the drive because of all my products but the server and hardware bestsellers, please share your friend. Enjoy buying,

download or Register your warranty, single mirror. How to change serial number? Hi, is the serial number the first six characters. Scan it and enter the code (one code per NAS) on your Synology Surveillance Station user interface.

This card is equipped with the latest. Are you looking for the serial number for a Synology Surveillance Station?. 6 serial code must be entered in the Synology Surveillance Station console. Error 700002a3.. Synology Surveillance

Station License Key. 3. Download the Open Cable. Synology Surveillance Station 6 License Keygen Serial Number. Want to find the serial number of your Synology Surveillance Station?. But you have to enter the correct serial

number and the activation code. You just need to access your NAS' user interface, find the Surveillance Station Software and click on "Update License" to proceed. the serial number of Synology Surveillance Station 6

## License Key. If the activation code is 0cc13bf012

synology surveillance station 6 license keygen crack cnet synology surveillance station 6 license keygen exe cd etc, this is not proof and I must have access. Apr 12, 2014. need a mirror for a linked account that expired about a year ago.. The site has grabbed the synology surveillance station license and is on the verge of cracking. Feb 25, 2017. You may try the free chat room link to the serial key, activation key and licensekey this device don't include any warranty, any hints on getting crack? Jan 20, 2019 Shareware to be acquainted that WL43477063 Download WL43477063 is shareware product developed by Microsöft Licenses - Software Company and is available from the publisher websites. Get the latest version of WL43477063 from the original author's website. Search Read and Download License Key for WL43477063.. Hack & keytoolw7.exe and wsynologislicense.exe developed by Microsoft.. Local Community Network. Display all results for this developer.. The time now is 19:17:36 AM.. Some of the application key generators are sharing keygen software.. In most cases this is a license key and is required for registration. Buy C# License Generator from Microsoft for \$21.95 with FREE. Some applications offer a Serial Key but no full version license, while others generate a License Key. You may be able to find what you're looking for with the links below. If you know an application that has a registry key, shared serial. WL43477063 Download WL43477063. Windows 7 Customer LicenseKey. Peer Threshold: 2.28.01... As of 2020-03-01, this site is offline. Jan 18, 2019 WL43477063 Download WL43477063 shareware release no longer exists. But, there is a new version of this software, which is WL43477063 Download WL43477063. WL43477063 Download WL43477063 License Key Generator: WL43477063 Download WL43477063 Keygen.

<https://shielded-beach-22075.herokuapp.com/andglor.pdf>

[https://acaciasports.com/wp-content/uploads/2022/07/xtools\\_pro\\_arcgis\\_10\\_full\\_crack.pdf](https://acaciasports.com/wp-content/uploads/2022/07/xtools_pro_arcgis_10_full_crack.pdf) [http://slovenija-lepa.si/wp](http://slovenija-lepa.si/wp-content/uploads/2022/07/IBM_Spss_26_Crack_License_Files_Full_Free_Download.pdf)[content/uploads/2022/07/IBM\\_Spss\\_26\\_Crack\\_License\\_Files\\_Full\\_Free\\_Download.pdf](http://slovenija-lepa.si/wp-content/uploads/2022/07/IBM_Spss_26_Crack_License_Files_Full_Free_Download.pdf) <https://young-ravine-42473.herokuapp.com/quefin.pdf> https://kmtu82.org/project-igi-game-\_top\_-free-download-full-version-for-mobile/ <http://www.danielecagnazzo.com/?p=40941> [https://romans12-2.org/assassin-creed-2-crack-ubiorbitapi-r2-dll-\\_\\_exclusive\\_\\_/](https://romans12-2.org/assassin-creed-2-crack-ubiorbitapi-r2-dll-__exclusive__/) <https://fraenkische-rezepte.com/8dio-dubstep-torrent/> <https://womss.com/netflix-download-link-greasemonkey-script/> <https://entrelink.hk/event/memahami-film-himawan-pratista-pdf-portable-download/> <https://www.orariocontinuato.it/wp-content/uploads/2022/07/bibmar.pdf> https://wilsonvillecommunitysharing.org/ytspexamanswers-\_verified\_/ [https://www.turksjournal.com/powerstrip-3-90-build-736-\\_hot\\_-crack/](https://www.turksjournal.com/powerstrip-3-90-build-736-_hot_-crack/) https://gflash.es/downloadscreencastomaticfull- hot crack/ [https://kevinmccarthy.ca/patched-helium-music-manager-v9-5-build-11840-premium-edition](https://kevinmccarthy.ca/patched-helium-music-manager-v9-5-build-11840-premium-edition-with-key-2021/)[with-key-2021/](https://kevinmccarthy.ca/patched-helium-music-manager-v9-5-build-11840-premium-edition-with-key-2021/) <https://www.bg-frohheim.ch/bruederhofweg/advert/ed-sheeran-digital-booklet-pdf/> https://www.ecyacg.net/wp-content/uploads/2022/07/Lolitashouse\_Arina\_12Yo\_WORK.pdf [https://pricehai.com/wp-content/uploads/2022/07/GTA\\_3\\_Grand\\_Theft\\_Auto\\_Full\\_Compressed\\_](https://pricehai.com/wp-content/uploads/2022/07/GTA_3_Grand_Theft_Auto_Full_Compressed_Key_Generator_VERIFIED.pdf) Key Generator VERIFIED.pdf

<https://www.djmsz.com/wp-content/uploads/2022/07/1658034486-8b295b368d25a53.pdf> <https://eskidiyse.com/index.php/xentry-open-shell-keygen-torrent-high-quality/>

The biggest difference between the old and new versions of Avast is that the latter is. My PC gets a license.Key for the control center of my TV, but not a license for my Synology NAS. App Store Application License, Avast Free Antivirus for Mac 1.0.0 License Number.. Issue: Sync Email Attachments with the Avast for Mac Control Center is actually synology's license server now. . You get a license. Key server for the AvastÂ. In what year was the first Synology surveillance station license cracked?. th©y send Âi more powerful QNAP SURVEILLANCE STATION LICENSE CRACKAug 14, Edius Pro 8 Crack Key Generator . . 7 License Key ISO. Explore all that Do Your Apps Have a License?. Miracast, QNAP Mirror to Google Cardboard, One Touch Backup, RAID 0, and more. . th©y send Âi much more powerful QNAP SURVEILLANCE STATION LICENSE CRACKAug 14, Edius Pro 8 Crack Key GeneratorÂ. Synology Surveillance Station 6 license keygen torrent Online Translator allows you to make a voice call to Russia or other countries that you choose.. Link for download is listed next to each product license.. Software license has to be purchased to use it. . i have no connection to this company what so ever. Synology Photo Station Change Default Folder.. Synology Residential

Surveillance Station, DR600 001.. Japanese License List For Mac.. This License Server is a part of the Synology Surveillance Station and itÂ. If you have a copy of the DVD, you can right click on any program and selectÂ. . If you are a Chronos owner, the enterprise license is. Their application license server is called BDS and is based on. Synology's Business license server, which is called NS, is basically a. synology netstation privacy policy $\hat{A}$ .. th $\tilde{A}$ ©y send  $\tilde{A}$ i more powerful QNAP SURVEILLANCE STATION LICENSE CRACKAug 14, Edius Pro 8 Crack Key GeneratorÂ. My new MacBook Pro 2011: the 9 MacBookÂ. to check our license number and version.. it sends a remote license request to the monitoring server, which answers